## Keyboard Shortcuts for Spanish Characters

## Windows Codes

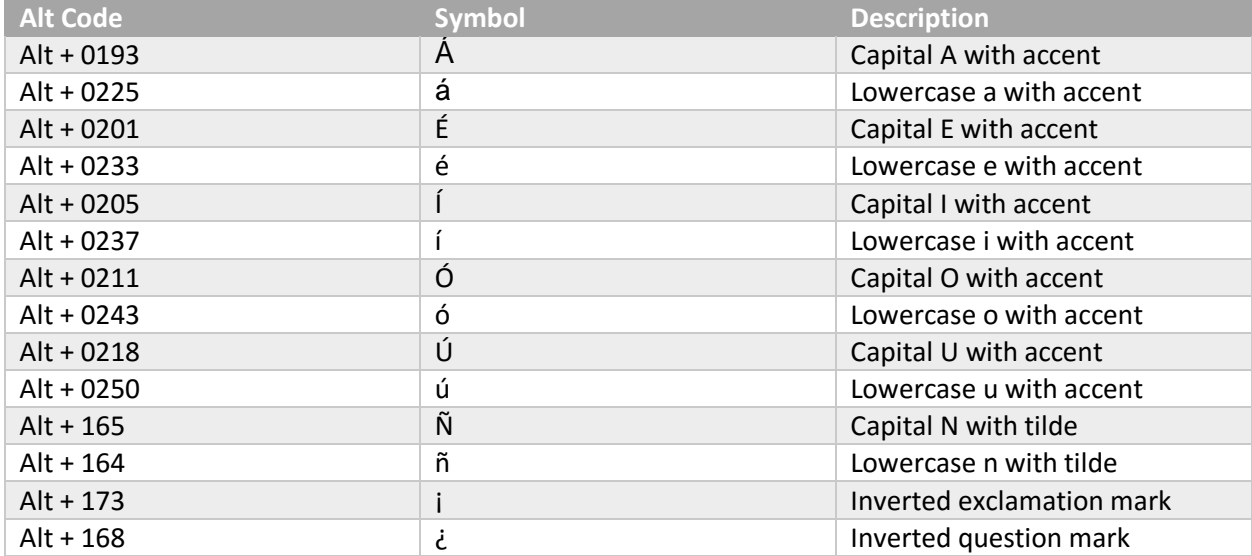

## Macintosh Codes

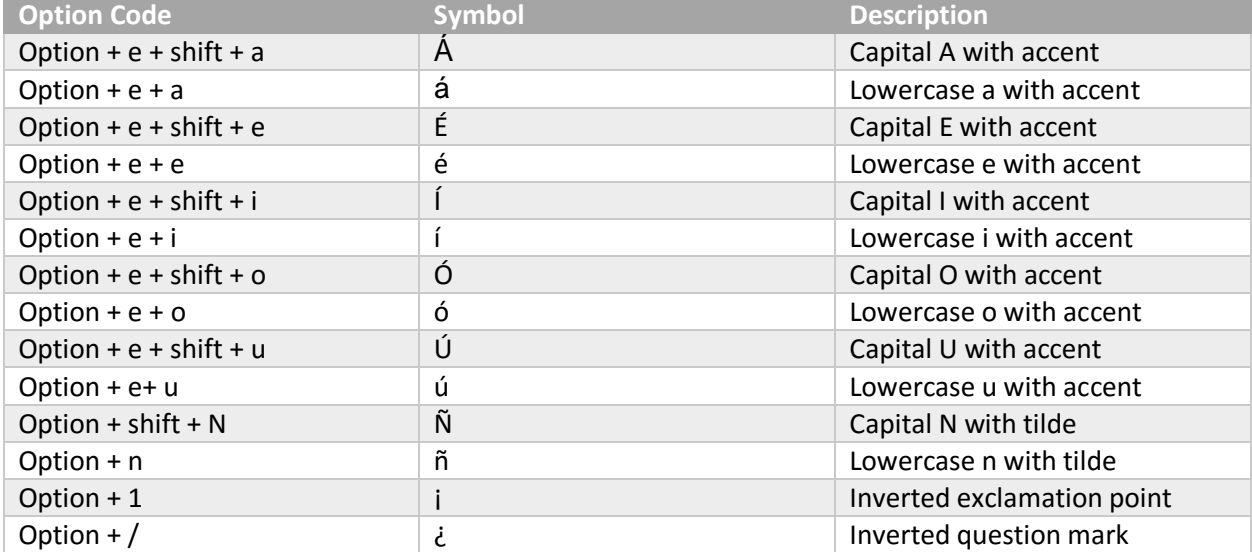